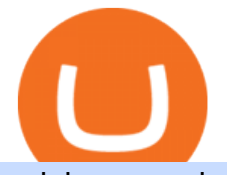

coinbase card atm limit tradingview for mac bitfinex us citizen connect ledger to binance cryptocurrency fu

https://coincentral.com/wp-content/uploads/2019/07/Trescommas.png|||3Commas Sees an Automated Trading Cryptocurrency Future|||2000 x 1048

https://www.crowdfundinsider.com/wp-content/uploads/2019/02/FBI-Operation-Disarray-Partner.jpg|||Federal Authorities Charge Two Individuals with Providing ...|||1200 x 801

https://i.pinimg.com/originals/a2/28/9c/a2289c40559e0c21d560fd3c25fd750e.jpg|||Bitcoin Crypto Compare : Bitcoin's nearly five-fold climb ...|||4000 x 4000

A key benefit of futures trading is that you can hedge existing spot positions without additional crypto allowing you to be agile and prepared for any market environment. Cryptocurrency futures allow you to maximize your returns by utilizing the power of leverage to multiply your profits and apply advanced trading strategies.

https://traderfrancophone.fr/wp-content/uploads/2020/12/tv-mm200.png|||TradingView Avis et Review 2021 - Tout Savoir sur Cette ...|||1553 x 895

Futures trading refers to a method of speculating on the price of assets, including cryptocurrencies, without actually owning them. Like commodity or stock futures, cryptocurrency futures enable traders to bet on a digital currencys future price. Needless to say, Bitcoin futures are currently the most popular type of crypto futures contracts.

Can you use a Coinbase card at an ATM? - Quora

https://cdn.vox-cdn.com/thumbor/CGKMpKzDSDR655ute4FZ1aq5YYQ=/0x0:2240x1646/1200x0/filters:foc al(0x0:2240x1646):no\_upscale()/cdn.vox-cdn.com/uploads/chorus\_asset/file/21995391/COINBASECARD\_P R\_IMAGERY\_190403\_0101\_LANDSCAPE.jpg|||Coinbase launches its cryptocurrency Visa debit card in ...|||1200 x 882

https://s3.tradingview.com/5/5pK4oU84\_big.png||| MACD SET:ADVANC ...|||1758 x 863

In particular, Bitfinex has been in the limelight for a long. It has been a victim of close look by the US and even serving a fine from CFTC. The CFTC fined Bitfinex for conducting crypto trades off the books with US citizens. The company was charged in conjunction with Tether, its close business partner, for a fine amounting to \$42.5 M.

I can't see my Binance Smart Chain (BSC) account in Ledger.

https://www.crowdfundinsider.com/wp-content/uploads/2017/05/China-Road-Closed-Sign.jpg|||More China Crypto Crackdown As Country Blocks Offshore ...|||1280 x 851

https://coinstomper.com/wp-content/uploads/2021/12/Two\_men\_in\_thought\_looking\_at\_la.2e16d0ba.fill-108 0x1080\_YS2Ezr9.jpg|||Why This Billionaire Investor Says Bitcoin Is Crushing ...|||1080 x 1080

2. Select Unlock Your Wallet, then select Ledger Device. 3. Once here, open your Binance Chain app on your Ledger device and click on Connect to Ledger (if you do not have the app yet, install it through Ledger Live) Please note that for the Ledger Nano X you can only connect to the Binance DEX by using a USB cable for the time being. 4.

Software TradingView has an intuitive interface that is easy to use. It has many features (indicators, sentiment, portfolios, and alerts) that make it a very functional application. The support team is knowledgeable and responsive. TradingView is a social networking service for financial analysis, algorithmic trading, and technical analysis.

Coinbase Card-ATM. Close. 2. Posted by 4 months ago. . they have a 1,000 limit. Make sure your available balance is cleared and available for spending. 3. Reply. Share.

I would not trade here. The reason a lot of us U.S. traders left despite loving the site is because the " PSA they put out to cover their asses & quot; gives them the ability to close any account they realize is connecting from the U.S. and force you to send proof you aren $& \#39$ ; from the U.S.

Download Tradingview For Mac

What Crypto Exchanges Can US Citizens Use? - CaptainAltcoin

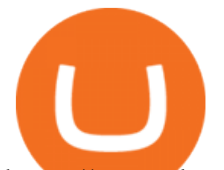

https://www.datadriveninvestor.com/wp-content/uploads/2018/06/Depositphotos\_174996134\_l-2015-1920x14 09.jpg|||Decentralized Exchanges as the Future of Cryptocurrency ...|||1920 x 1409

Spend your crypto instantly with Coinbase Card. This card is issued by Paysafe Financial Services Limited. Paysafe Financial Services Limited is authorised by the Financial Conduct Authority under the Electronic Money Regulations 2011 FRN: 900015 for the issuing of the electronic money and payment instruments.

MAJIC WELCOMES NEW MEMBERS TO ITS BOARD OF DIRECTORS

BITFINEX Review 2022 - Accepted Countries, Payment Methods .

TradingView Desktop App for Mac and PC Manage Multiple .

https://mma.prnewswire.com/media/639718/ODEM\_IO\_Logo.jpg?p=publish|||ODEM Tokens Begin Trading on Bitfinex Crypto Exchange|||1115 x 1197

Home - CGCX

TradingView requires Android with an OS version of 5.0 and up. In addition, the app has a content rating of Everyone, from which you can decide if it is suitable to install for family, kids, or adult users. TradingView is an Android app and cannot be installed on Windows PC or MAC directly.

http://howigrowmywealth.com/wp-content/uploads/2016/08/Bitfinex.jpg||Bitfinex to Drop US Customers -HowIGrowMyWealth.com|||2664 x 1313

https://i1.wp.com/www.datadriveninvestor.com/wp-content/uploads/2018/06/Depositphotos\_175006512\_l-20 15.jpg?fit=2000%2C1333&ssl=1|||Decentralized Exchanges as the Future of Cryptocurrency ...|||2000 x 1333

https://www.chaloye.in/wp-content/uploads/2021/06/Profit-min.jpg|||Exact Meaning of cryptocurrency - Do you know how ...|||1920 x 1080

https://static.wixstatic.com/media/79fe72\_bf8f2f252aac4f4d8a4fe8bd725dcfb4~mv2.png/v1/fill/w\_1920,h\_10 80,al c/79fe72 bf8f2f252aac4f4d8a4fe8bd725dcfb4~mv2.png|||Cryptocurrency Trading Cryptocurrency|||1920 x 1080

Fidelity and Bitcoin: A Process of Crypto Adoption BitIRA®

Bitcoin Futures Trading Cryptocurrency Futures Market Kraken

https://www.bitcoinkeyfinder.com/wp-content/uploads/2020/10/0b4fa1c2-7d02-42bb-82fb-a6a096f77b2b-120 0x800.jpg|||the year of the Cryptocurrency Futures Trading Commission ...|||1200 x 800

Partnering with Coinbase, a major cryptocurrency exchange, Fidelity took an early step toward Bitcoin adoption by allowing philanthropists to use the digital currency when making donations to Fidelity Charitable organizations. The bitcoins would then be converted to other assets via Coinbase and given over to the respective charity.

https://soccergist.net/wp-content/uploads/2021/08/cryptocurrency-bitcoin-future-trading-explained.jpg|||Crypt ocurrency future trading-all you need to know (Risk ...|||1280 x 1280

https://bitcoin-fx.jp/wp/wp-content/uploads/2020/02/200224pic18.png||| tradingview 832395-Tradingview |||1814 x 1011

https://bitcoinist.com/wp-content/uploads/2019/10/digitaldollar.jpg|||How To Short Crypto In Us - Binance.US CEO Brings Crypto ...|||1920 x 1265

Build a Crypto Portfolio - Buy Bitcoin & amp; Crypto Instantly

http://ohiobitcoin.com/wp-content/uploads/2019/01/oKFLP3.jpg||Rep Soto: Cryptocurrency Regulation Belongs to the CFTC ...|||1300 x 776

A US citizen wont be able to get KYC on KuCoin but the exchange still allows you to trade as long as your crypto deposit is not previously blacklisted by other exchange. 5 BTC is a lot of money and unless you plan to withdraw more than \$250k worth of USDT evey 24 hours you wont have an issue.

Crypto Futures for Beginners TradeSanta

https://cdn.publish0x.com/prod/fs/images/c8ac4cec15c9c1b8ccbe53d7006d4e3148c7714e0a672f15aaa83f559 babfd8e.png|||Zilliqa (ZIL) Staking with a Ledger Nano|||2188 x 1300

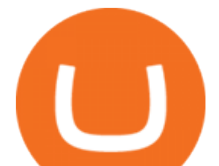

What Is Futures Trading in Crypto and How Does It Work.

https://cdn.shopify.com/s/files/1/0935/8886/products/Alex-Grey-Lenticular-back-web\_2400x.jpg?v=1569195 610|||Interbeing - Hologram Lenticular CoSM Shop|||1080 x 823

https://docspw.cdnedge.bluemix.net/textures/pic/payment-system/bank-transfer/bt-argentina/bt\_argentina\_che ckout.png|||Payment Method - Bank Transfer Argentina|||1828 x 1586

Open Ledger Live and navigate to the Manager tab. Connect and unlock your Ledger device. If asked, allow the manager on your device. Search for the Binance Smart Chain (BNB) app in the app catalog. Click the Install button to install the app on your Ledger device. Your Ledger device displays Processing. Ledger Live displays Installed. Next steps

TradingView for PC Windows or MAC for Free

Buy Bitcoin with Venmo Mobile Payment Paxful

https://azati.ai/wp-content/uploads/2020/05/cryptocurrency-header-min.jpg|||Cryptocurrency Trading Platform for International Startup ...|||1920 x 1080

According to the Bitfinex Terms of Service, if you are a United States Citizen or United States Resident, you will not be able to use the Bitfinex platform. Note: This includes if you are a U.S. permanent resident or if you are an individual that holds a U.S. passport. I am a U.S. Person. Can I open an account and trade on Bitfinex? Coinbase Card for the EU and UK Coinbase Help

No. Bitfinex does not open support to US residents at the present moment. Individuals who wish to register at Bitfinex but reside in the United States will not be allowed onto the platform for the reasons stated below. Why Is Bitfinex Not Allowed in the USA? Bitfinex has made a point of staying above-board and running a transparent offer.

Videos for Bitcoin+with+venmo

How To Buy Bitcoin With Venmo On Paxful Summary. Create an account with Paxful. Verify your account. Go to Buy Bitcoin and look for Venmo. Open a trade with the vendor and complete the terms. Receive bitcoins directly into your Paxful wallet. Thats it! You have successfully purchased bitcoin with Venmo as the payment method. 3 Ways To Buy Bitcoin With Venmo Binance

https://www.soundfsg.com/uploads/SFSG-Trading-View-min.png|||Sound Financial Strategies Group | Here we go again?|||1992 x 1076

Build a Crypto Portfolio - #1 in Security Gemini Crypto

Tradervue Alternative - A Complete Trading Journal

http://cdn.shopify.com/s/files/1/1420/8798/products/basil-lemon-ocimum-americanum-seeds-amkha-seed\_118  $\text{1200x1200.jpg}$ ?v=1571439195||Seeds for Lemon Basil | Ocimum americanum | Amkha Seed|||1024 x 1024

https://firebasestorage.googleapis.com/v0/b/eidoo-public-assets/o/open-graph-leoiou.jpg?alt=media&toke n=c709d3e6-c47f-4bc8-8e67-74bc21064b5f|||LEO IOU Token is now listed on Eidoo|||2400 x 1260

Secure your Binance account with your Ledger Nano

Tradingview Download For Mac - truexup

Coinbase Card

2022 Coinbase Debit Card Review Earn Crypto Benzinga

https://i.pinimg.com/originals/c4/27/f2/c427f28a249c36a5c8291a81abc2a99d.jpg|||Insurance Authority Hong Kong Broker - All Information ...|||5100 x 4076

U.S. Person Frequently Asked Questions (FAQ) Bitfinex .

How to create a Binance Smart Chain (BSC) account in Ledger Live. Open Ledger Live. Connect your Ledger device and open the Binance Smart Chain (BSC) app on your Ledger device. Navigate to the Accounts tab, click the Add account button, select Binance Smart Chain (BNB), and click Continue. Once a . https://cdn.shopify.com/s/files/1/1129/3840/products/ss11\_3\_1200x1200.jpg?v=1585540839|||Rancor I

Mercilessnature - Vore Fur and Giantess|||1200 x 900

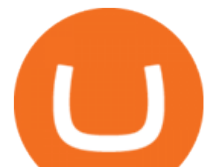

Houston, Texas, Dec. 23, 2021 (GLOBE NEWSWIRE) Majic Wheels, Corp. (OTC Pink: MJWL) (Majic or the Company), a Delaware corporation, that is positioning itself as a player in the disruptive industries of fintech and software development by means of acquisitions, announces the appointment of new directors to the board. Majic Wheels Corp warmly welcomes

What crypto does Fidelity offer? While Fidelity offers different cryptocurrency-related services to hedge funds and trading firms, for regular investors, theres not a lot of options out there..

What you need to do then is to connect your Ledger Nano, run the Fido U2F app (logo is id) and confirm the action on your device: When it  $&\#39$ ; done, you can simply give a name to your security device. Binance restrictions on the name of the security key are not clear enough but basically you can $\&\#39$ ; tuse anything except the standard alphabet characters (no spaces, no punctuation, no symbols, etc).

https://7trade7.com/wp-content/uploads/2021/04/learn-how-to-trade-with-the-latest-cryptocurrency-trading-ro bots\_72-3.jpg|||Learn How to Trade With the Latest Cryptocurrency Trading ...|||1280 x 768

https://www.coinwire.com/wp-content/uploads/Bitfinex-Petro.jpg|||Bitfinex Will Not List Petro Coin, In Light of US ...|||1900 x 1268

How to Trade Cryptocurrency Futures: 5 Beginner Tips for .

Fidelity is the latest major financial institution to throw their hat into the ring to support cryptocurrency. On Monday, Fidelity Investments announced plans to launch a cryptocurrency exchange for their institutional clients. The digital asset platform will support both Bitcoin and Ethereum trading. More credibility in the crypto space

https://images.cointelegraph.com/images/1480\_aHR0cHM6Ly9zMy5jb2ludGVsZWdyYXBoLmNvbS9zdG9y YWdlL3VwbG9hZHMvdmlldy81ZDM5MTFlZTc1MmI0YmI2MDFiNWRlZDE5OTRmMjVjMC5qcGc=.jp g|||Flipboard: This Key Trend Shows the Real Bitcoin Bottom ...|||1480 x 986

http://bitcoinist.com/wp-content/uploads/2017/12/politicians-worried-bitcoin-futures-trading.jpg|||Cryptocurre ncy Market Cap Surges to \$600 Billion USD ...|||1920 x 1200

How to Connect a Ledger Nano to Binance Smart Chain (BSC .

Set up a Binance Smart Chain account in Ledger Live 2. Head to the Accounts tab and click on [Add account]. Youll then see the choice for BSC. Select [ Binance Smart Chain], and click on [Continue]. created a BSC account for you. Next, head to the [Receive] tab. 4. Choose your BSC account earlier than clicking [Continue]. 5.

Customers in the US (except Hawaii) can buy, sell and hold four different cryptocurrencies on Venmo: Bitcoin, Ethereum, Litecoin, and Bitcoin Cash. Bitcoin was invented in 2009 by Satoshi Nakamoto, it is the largest cryptocurrency by value. Ethereum is also known as Ether. It is the 2nd largest cryptocurrency by value.

https://bitcoinist.com/wp-content/uploads/2016/12/shutterstock\_516747202.jpg|||Cheers, Tim: Bitcoin's Stellar 2016 Means New Year's ...|||1920 x 1200

Does Venmo accept Bitcoin payments? NOWPayments

https://thumbs.dreamstime.com/z/bitcoin-cryptocurrency-trade-virtual-future-news-ethereum-electronic-smartcontract-internet-payment-technology-concept-146288281.jpg|||Bitcoin And Cryptocurrency Trade Virtual Future Stock ...|||1066 x 1689

Get detailed information on CGCX (CGCX) including real-time price index, historical charts, market cap, exchanges, wallets, and latest news.

https://img.etimg.com/thumb/width-1200,height-900,imgsize-50598,resizemode-1,msid-82744139/markets/cr

yptocurrency/bitcoin-dips-to-lowest-since-february-amid-china-crypto-warning.jpg|||What Is The Most Popular Cryptocurrency In China / Bitcoin ...|||1200 x 900

https://gblobscdn.gitbook.com/assets%2F-M5onfxCt1a4c9cPTDS7%2F-M5onw8ZgCDgyawX4dsQ%2F-M5o nyOugYd1CjpjbKjX%2Fimage (6).png?alt=media|||Ledger - BEPTools|||2204 x 784

https://lookaside.fbsbx.com/lookaside/crawler/media/?media\_id=158054795951256|||Bitcoin Vault Colombia - Posts | Facebook|||1080 x 1080

https://miro.medium.com/max/1400/0\*OlNlz23n-P6AJSLK.png|||How to connect your Ledger, Metamask,

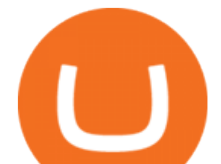

Trustwallet and ...|||1400 x 1276

https://assets-global.website-files.com/5f3306add5c511ca4cf17da9/5fa8f99ad7fd265037efd3f0\_Finance-Cryp to v2 (1)-p-1080.png||Does China Allow Cryptocurrency : Canada leads call on ...|||1080 x 1080

https://cimg.co/w/articles-attachments/0/5b7/153e846f8f.png|||Turkish Lira Freefall Shows the Power of Bitcoin|||1085 x 889

Videos for Cryptocurrency+futures+trading

https://thumbs.dreamstime.com/z/business-graph-trade-monitor-investment-cryptocurrency-business-graph-tra de-monitor-investment-gold-trading-106377539.jpg|||Business Graph And Trade Monitor Of Investment In ...|||1300 x 957

https://blockonomi-9fcd.kxcdn.com/wp-content/uploads/2017/09/steem-review.jpg||Difference Between Steem And Steem Dollar Is ...|||1400 x 933

Americans Trading on Bitfinex/Bitmex Okay, we all know that US citizens are super-secret double forbidden from trading on certain crypto exchanges. It ' against the law, morally wrong, cripples orphans, yada, yada, yada. But let's say you were an American citizen on US soil who wanted to access these exchanges.

https://tradingstrategyguides.com/wp-content/uploads/2018/08/OMNI-Cryptocurrency-Trading-System.png|||F ree OMNI Cryptocurrency Strategy Amazing Gann Box|||1920 x 1080

https://i.pinimg.com/originals/6c/aa/09/6caa0946703ecb57c06abf210a09b48e.jpg|||Insurance Authority Hong Kong Broker - All Information ...|||2301 x 3000

https://executium.com/m/alt/images/2025469514\_cryptocurrency-futures.jpg|||Algorithmic Trading Crypto Futures | executium Trading System|||1200 x 800

Desktop TradingView

Fidelity Launches Crypto Exchange - Evolution IRA

The Coinbase card is a debit card that allows you to spend the crypto in your Coinbase account and earn crypto rewards for doing so!

Cryptocurrency+futures+trading News

https://coincodex.com/en/resources/images/admin/news/whats-the-differe/trading4.jpg:resizeboxcropjpg?1580 x888|||Whats the Difference Between Cryptocurrency Margin ...|||1580 x 887

TradingView Run TradingView in distraction-free window, manage multiple TradingView accounts easily and more with the unofficial TradingView desktop app for macOS, Windows and Linux on WebCatalog. Get Desktop App from WebCatalog Use Web App Don't have WebCatalog installed? Download WebCatalog. Benefits of Desktop App: Manage Multiple Accounts

Fidelity Said to Offer Cryptocurrency Trading to Clients By Matthew Leising May 6, 2019, 1:00 AM PDT From Fidelity Investments, which began a custody service to store Bitcoin earlier this year,.

https://i.pinimg.com/originals/ce/f1/e0/cef1e07fce50f614a5e41a036846d142.jpg||How To Trade Cryptocurrency On Binance Pdf - How To Trade ...|||1080 x 1080

Majic To Host Online Presentation of CGCX

https://toushi-gp.net/wp/wp-content/uploads/2020/03/6-1.png||| tradingview 664960-Tradingview |||1440 x 900

https://fintelegram.com/wp-content/uploads/2019/05/Crypto-Capital-Corp-CCC-payment-scheme-network-15 36x915.png|||Ravid Yosef | FinTelegram News|||1536 x 915

Unlike most exchanges that offer only cryptocurrency trading, CGCX caters to the larger blockchain community by providing four services under a single platform. CGCX Website: https://www.cgcx.io . How to use Ledger with Binance Extension Wallet - Binance .

https://miro.medium.com/max/3200/0\*G9L8OHBFQOHL-5Fe|||VeChain Cryptocurrency Research. Here is some research I ...|||1600 x 820

The team at CGCX.io has developed this platform to meet the increasing demands from the mainstream traders and investors for a secure and insured exchange. Unlike most exchanges that offer only .

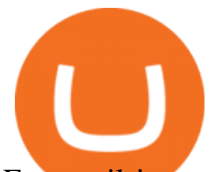

For retail investors looking to trade cryptocurrencies at Fidelity, the first thing to note is that the brokerage house does not offer direct access to the crypto markets. That means it is not possible to trade in Bitcoin, Ethereum, Dogecoin, or any other cryptocurrencies on any of the available trading platforms offered by Fidelity.

https://cdn.shopify.com/s/files/1/2602/7094/products/MIST\_Report\_Card\_Back\_1200x1200.jpg?v=15871525 07||H&H MIST Casualty Treatment Report Card KommandoStore|||1200 x 1200

https://lookaside.fbsbx.com/lookaside/crawler/media/?media\_id=1109684666188073|||CoinDCX - Home | Facebook|||1081 x 1080

How to Connect a Ledger Nano to Binance Smart Chain (BSC)?

Majic Wheels Corp, Inc. website on August 22 nd, 2021, at 19:00 Eastern Time. To view the presentation, investors are invited to register on the Majic website here: . CGCX Website: https://www .

https://cdn.shopify.com/s/files/1/0390/9705/products/mp11283a\_1200x1200.jpg?v=1569289939|||Carte de Vacances Brading de la Gaspesie et de la Baie des ...|||1200 x 918

Retail brokerage customers cannot buy or sell any cryptocurrencies at Fidelity. However, those who have a Coinbase digital currency account can arrange to view those balances on Fidelity.com.

https://support.ledger.com/hc/article\_attachments/4404338547217/connect\_metamask\_to\_device.gif|||I don't see my BEP-20 tokens in my Ledger Binance Smart ...|||1600 x 821

How to Apply for Coinbase Debit Card and Earn 4% Cashback in .

TradingView Mar 11. We teamed up with a behavioral psychologist to look into the science behind the best song choices for trading and investing. We identified a formulae based on the five essential components of music Tempo (BPM), Tone (T), Length and Volume (LV), Lyrics (L) and Mood (M).

https://i.redd.it/yxy1uujojgf61.png|||How does one apply for verification with dual citizenship ...|||1920 x 1080 Crypto on Venmo

https://cdn.substack.com/image/fetch/w\_1456,c\_limit,f\_auto,q\_auto:good,fl\_progressive:steep/https:%2F%2F bucketeer-e05bbc84-baa3-437e-9518-adb32be77984.s3.amazonaws.com%2Fpublic%2Fimages%2Fe5862bd0 -7060-4fcd-9480-9fb1b7f58944\_1600x960.png|||Bitfinex Us Citizens Ethereum Network Difficulty Chart|||1456 x 874

Binance Smart Chain (BNB) Ledger Support

CGCX has a reported 24h volume of \$22 278 063 with an Estimated Real Volume of \$0 It is a Centralized Exchange that offers 9 currencies and has a 0.00% Confidence Score based on our Algorithms. Volume change

https://i.pinimg.com/originals/75/a6/df/75a6dfbfe88d46e0a9594fdccad503d9.jpg|||How To Buy Crypto On Fidelity Crypto Currency|||1500 x 1000

https://steemitimages.com/0x0/https://cdn.steemitimages.com/DQmPFYQD429C6wsTtruzkjpDfdWRgXLhm 9ExYyGem6vKehk/image.png|||Businessblog|||1600 x 900

In crypto futures trading, the buyer or seller must buy or sell the underlying cryptocurrency at the set price regardless of the assets current spot price at the contracts expiring date. Futures contracts specify the quantity of the underlying asset and are standardized to make futures trading easier.

The Presentation will be hosted on the Majic Wheels Corp, Inc. website on August 22nd, 2021, at 19:00 Eastern Time To view the presentation, i. HOME. MAIL. . CGCX Website: https: .

https://thumbs.dreamstime.com/z/initial-coin-offering-ico-digital-money-initial-coin-offering-ico-digital-token -investing-concept-physical-metal-digital-200299795.jpg|||How To Trade Ico Tokens / Blockport Bpt Ico Review Ico ...|||1600 x 1156

TradingView Desktop Application

Connect to Ledger Nano S Hardware Wallet. Your first step is to plug your Ledger into your computer. Ensure it powers on and then input the pin you chose when setting up your ledger. Select and open the Ethereum Application. If you haven't installed Ethereum Application, please read this guide. .

https://static.coindesk.com/wp-content/uploads/2015/03/Screen-Shot-2015-03-12-at-18.00.20.png|||Secretive

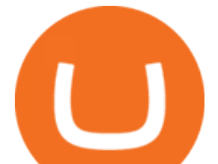

Mining Firm Revealed as Possible US Marshals ...|||1912 x 1055

Fidelity Bitcoin Fund Attracts \$102M in First 9 Months

https://www.soft-fx.com/content/images/2020/11/Trading-min--1-.png|||Cryptocurrency Exchange vs Broker: What Should You Know ...|||2500 x 1104

CGCX.io LinkedIn

https://streetwisejournal.com/wp-content/uploads/2020/08/bigstock-Bitcoin-Cryptocurrency-Gold-Co-356391 821.jpg||What the Uncertain Future Holds for Cryptocurrencies||1600 x 1067

Cryptocurrency futures trading involves speculating on the future price of a specific digital currency. In this post we will be providing a series of tips for trading Bitcoin, and other digital assets, as securely and profitably as possible. Firstly however, lets get to grips with the fundamentals. Bitcoin Futures Trading 101: What to Study

Bitfinex now stores 99.5% of its clients funds in cold storage. Only 0.5% of the funds are kept in hot wallets to provide the liquidity needed for the exchange.

Terms - CGCX

You can do this by searching for the Binance Smart Chain icon and simultaneously pressing both of your Nano Ledgers buttons. Open the Ledger Live app connected to your Nano Ledger. In MetaMask, go to [Settings] [Advanced] and then toggle on [Use Ledger Live]. Your Nano Ledger will then show up as an account in MetaMask.

https://executium.com/media/image/1824291-6.jpg|||The Future of Cryptocurrency | executium Trading System|||1200 x 1140

Fidelity Crypto Currency Buying 2022 - brokerage-review.com

Bitfinex for US Customers Ultimate Guide by Cryptogeek

Tradingview Mac Os A Beginners Guide To Tradingview One of the issues, youd wish to have a look at earlier than putting the order is how Indigos value appears on totally different time frames. The regular practice changes the frequency from 1 day to say, 15 minutes or 5 minutes.

CGCX Exchange Statistics CGCX Volume, Markets, Liquidity .

Set up a Binance Smart Chain (BNB) account in Ledger Live .

Bitfinex is the longest-running and most liquid major cryptocurrency exchange. Founded in 2012, it has become the go-to platform for traders & amp; institutional investors.

TradingView + Shift - Desktop App for Multiple TradingView .

Venmo and Bitcoin: Is Buying Crypto on an App a Good Idea .

Plug your Ledger device into your computer and open the BSC app on your Ledger device by navigating to the BSC icon and pressing both buttons simultaneously. Open Metamask, connect Metamask to the Smart Chain network using this tutorial and connect your Ledger device to Metamask using this tutorial A list of Ledger BSC accounts appears.

https://coincodex.com/en/resources/images/admin/guides/how-to-trade-futures/binance-crypto-exchange-revie w.png:resizeboxcropjpg?1580x888|||Binance Futures Trading Explained: Cryptocurrency Futures ...|||1579 x 888

How to Invest in Bitcoin Through Fidelity Investments

TradingView Track All Markets

Binance Futures - The world' slargest crypto derivatives exchange. Open an account in under 30 seconds to start crypto futures trading.

Can US citizens or residents still use bitfinex? : BitcoinMarkets

https://cdn-images-1.medium.com/max/1600/1\*mEMIa0jPxA\_IM5p-ypZ-eQ.png|||Crypto Trading: Emerging Strategies for Researching ...|||1600 x 840

Houston, Texas, July 28, 2021 - Majic Wheels, Corp. (OTC Pink: MJWL) (" Majic " or the

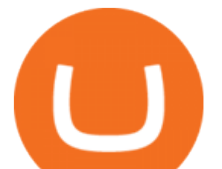

"Company"), a Delaware corporation, that is positioning itself as a player in the disruptive industries of fintech and software development by means of acquisitions, would like to invite existing and prospective shareholders to attend next weeks Q&A session on the Discord Channel hosted with Apollo Assets.

Coinbase Card-ATM : CoinBase

This video goes over the Bitfinex Exchange closing for United State Citizens and how to move your IOTA tokens from Bitfinex to the IOTA Light Wallet.IOTA W.

https://s3.amazonaws.com/tradingview/z/zqocvVrt.png||| tradingview 441942-Tradingview |||1828 x 873 Cryptocurrency Futures Crypto Futures Trading Binance Futures

https://fintelegram.com/wp-content/uploads/2019/05/Crypto-Capital-Corp-CCC-payment-scheme-network-13 42x800.png|||Ravid Yosef | FinTelegram News|||1342 x 800

Venmo Venmo on Tuesday announced that it will allow users to buy and sell cryptocurrencies on its platform. That means 70 million monthly active users will soon have access to bitcoin, ethereum and.

TradingView Desktop Application TradingView Desktop Experience extra power, extra speed and extra flexibility, all with the same UX you know and love. Download For Windows Download For macOS Download For Linux Native multi-monitor support Multiple monitors are important to traders.

http://cdn.shopify.com/s/files/1/1129/3840/products/ss11\_3\_1200x1200.jpg?v=1585540839|||Rancor I

Mercilessnature - Vore Fur and Giantess|||1200 x 900

The 5 Best Crypto Futures Trading Platforms (2022)

Feel free to contact cardsupport@coinbase.com if you would like to change your daily spending limit. Additionally, theres a monthly purchase limit of  $\text{\pounds}20,000 / 20.000$  and a yearly purchase limit of  $\text{\pounds}100,000 / 20.000$ 100.000 . There is a daily ATM withdrawal limit of £500 / 500 .

https://steemitimages.com/0x0/https://bitcoinshirtz.com/wp-content/uploads/2016/12/Shift-Bitcoin-debit-cardbitcoin-shirtz.jpg|||A Complete List Of Bitcoin Debit Cards For 2018 | Captain ...|||1454 x 770

April 21, 2021 Money; Getty Images You can now buy and sell bitcoin on Venmo as easily as you can split a bar tab with friends. On Tuesday, the mobile payment application began allowing users to buy, hold and sell four types of cryptocurrency with a minimum spending limit of just \$1.

Updated Sep 14, 2021 at 6:02 a.m. PDT. Pedestrians pass a Fidelity Investments office in Boston, Ma. Fidelity Investments first bitcoin (BTC, -0.43%) fund has raised \$102 million from wealthy .

TradingView Free ???? Download TradingView App for Windows PC or Mac

Purchase and deposit limits will be different depending on your region and payment method type. For US customers, if youre looking to deposit more than the maximum \$25,000 a day ACH limit, one option is to complete a wire transfer from your bank account to your Coinbase account. You can view instructions for how to wire funds here.

https://the-tech-trend.com/wp-content/uploads/2021/02/top-10-platform-to-trading-in-cryptocurrency.jpg|||top 10 platform to trading in cryptocurrency - The Tech Trend|||1920 x 953

https://lh6.googleusercontent.com/u0hwM0M5Bdr6fKAlgH3lNiSAcmu1AZWPYOSBUFP0sQjn06bSKHHN odx7EkQ-olOPFFvvRAJc-nmEZprQQvMB6hPPzSw40osLwqhStJICy22VUZK3e9Y3EIgQ3-JBeHGXqQxCi zxJ|||How to trade cryptocurrency futures on OKEx | Beginners ...|||1600 x 900

https://coinsutra.com/wp-content/uploads/2017/12/KuCoin.jpg|||6 Best Mobile Apps For Trading Crypto On The Move (iOS ...|||2000 x 902

CGCX Limited (CGCX) operates https://www.cgcx.io and is incorporated under the Labuan Companies Act 1990. It is registered with Labuan Financial Services Authority under registration number LL15388..

https://happyhodler.ru/wp-content/uploads/2020/06/services1.jpg||Useful cryptocurrency sites and tools in 2021|||1875 x 1326

Coinbase Debit Card Fees For U.S.-based cardholders, there is no issuance fee upon receiving the card and no annual fee after that. However, you will still face some fees depending on how you use.

Venmo is a user-friendly payment app that lets people buy, sell, and hold Bitcoin and other cryptocurrencies.

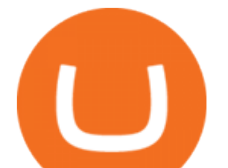

Nevertheless, Venmo prevents its clients from fully owning their digital assets. NOWPayments is a non-custodial service, unlike Venmo, which enables its partners to accept cryptocurrencies and retain full control over their digital holdings.

http://cdn.shopify.com/s/files/1/0981/3836/products/EdGeinShirtBlack.jpg?v=1587082074||Ed Gein Shirt | True Crime T-Shirts | Serial Killer Shop|||1024 x 1024

Americans Trading on Bitfinex/Bitmex : BitcoinMarkets

http://www.letsbegamechangers.com/wp-content/uploads/2020/12/load-image-2020-12-17T014338.600.jpeg||| Top 6 Reasons to Consider Trading in Cryptocurrency|||2000 x 1333

https://soccergist.net/wp-content/uploads/2021/08/binance-cryptocurrency-futures-trading-alternative.jpg|||The Top 5 Best Alternatives to Binance cryptocurrency ...|||1280 x 1280

https://cdn.shortpixel.ai/client/q\_glossy,ret\_img,w\_1500/https://www.cryptocointrade.com/wp-content/upload s/2019/02/Bitcoin-Derivative-trading-feature-image.jpg|||Trade Cryptocurrency Derivatives - Parallel Review ...|||1500 x 963

Bitfinex for United States Citizens and IOTA Light Wallet .

https://cdn.shopify.com/s/files/1/0182/2915/products/swampthingclean\_1\_2048x.jpg?v=1571439066|||E.M. Gist " Swamp Thing " Art Print Edition - Bottleneck Art ...|||1296 x 1728

https://s3.cointelegraph.com/uploads/2021-05/0917511e-9e73-4a40-8a85-ea5e64e0e710.png|||Dog day afternoon as Vitalik dumps multiple memecoins in ...|||1588 x 909

https://everybithelps.co.uk/wp-content/uploads/2021/07/Screenshot-2021-07-18-at-18.42.44-1536x787.png|||H ow to Buy Dogecoin (DOGE) in the UK 2021: Beginners Guide|||1536 x 787

Binance Chain Mainnet Now Available, Ledger Nano X and S .

What to know about buying Bitcoin on Venmo - CNBC

Step by step 1 Open Venmo and select crypto from the menu. 2 Make your first purchase for as little as \$1 and, if you want to, share it on your feed. 3 Easily sell or buy more in a few taps. We're rolling crypto out gradually, so you might not see it in your app right away. Get familiar with crypto

https://adobtbitcoin.com/wp-content/uploads/2020/09/Screen-Shot-2020-09-10-at-3.43.43-PM.png|||Bitcoin Wallet Balance Screenshot 2020 - Bitcoin Wallet ...|||2512 x 1118

CGCX (CGCX) Price, Chart, Value & amp; Market Cap CoinCodex

Fidelity Said to Offer Cryptocurrency Trading Within a Few .

Bitfinex Cryptocurrency Exchange Bitcoin Trading .

https://uploads-ssl.webflow.com/602ce4c08109cc7b10d7d19c/6040e0f76944accaa79ad6f3\_WqbEsTGPFzBC hcYUlL559CgDe9q59A10irC-n43oEmEJAEhfaclKqyPCaYFXY3mdnR9ujQfwMAoQyNycb70KeR6FsYTT-GCLlR\_LyE3pi2W2PuToFRq1xQjFbQ5LbQJ\_A2VBW5dB.png|||Ftx E Para Aktarma|||1600 x 900 https://blocksdecoded.com/wp-content/uploads/2018/10/bitcoin-trading-chart-feature.jpg||The 8 Best Cryptocurrency Trading Simulators | Blocks Decoded|||1600 x 800 Majic To Host Online Presentation of CGCX

https://i.pinimg.com/originals/ea/cb/a8/eacba86719d0717e2a6ee2b84e73da9c.jpg|||Binance to Launch VeChain VET/USDT Perpetual Contract on ...|||1300 x 776 Bitcoin primer Fidelity https://tradeciety.com/wp-content/uploads/2019/10/Trend-Rider4.png|||Trend Rider Indicator - Tradeciety Online Trading|||1976 x 1498 Cryptocurrency FAQ Venmo https://d4yxl4pe8dqlj.cloudfront.net/images/ebafbe69-8234-4e97-b192-9d07cb1028f7/1fbf0328-256d-4a30-9f f8-113525fad9d4\_large.jpg|||Austrian Paratrooper Boots KommandoStore|||1200 x 1600 TradingView Desktop is even faster than your default browser. But you can still use both, and also our mobile apps. It's all the same, with 100% synced layouts, watchlists and settings. DownloadFor

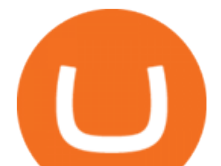

WindowsDownloadFor macOS For WindowsFor macOS Download Desktop app Select market data provided by ICE Data Services© 2021 TradingView

You can now buy and sell bitcoin on Venmo as easily as you can split a bar tab with friends. © Money; Getty Images Investing-Buy-Bitcoin-Venmo On Tuesday, the mobile payment application began.

To buy BTC with Venmo, you first need to sign up for a free Bitcoin wallet by clicking the Create account. Youll also need to verify your identity for us before you can purchase BTC. After logging in, click Buy Bitcoin and select Venmo as the mode of payment to filter out unrelated offers. We suggest that you review the seller $&\#39$ ; profile to gauge their trustworthiness by clicking their username to see their trade history and reviews from past trade partners.

MAJIC WELCOMES NEW MEMBERS TO ITS BOARD OF DIRECTORS .

https://thecryptosight.com/wp-content/uploads/2019/04/BLUCON\_IEO\_airdrop\_event\_en-3-1024x817.png|||T o Catch Two Pigeons with One Bean: Get an Airdrop and ...|||1024 x 817

https://i.pinimg.com/originals/a3/9b/a8/a39ba8b6e00b1c72971be8defa353041.jpg||Pin on Cryptocurrency News|||1200 x 800

3 Ways to Buy Bitcoin with Venmo Instantly (2021)

https://etorox.com/wp-content/uploads/2019/11/shutterstock\_614966894.jpg|||Cryptocurrency Derivatives Trading: Bitcoin Futures - eToroX|||2048 x 1367

TradingView + Shift - Desktop App for Multiple TradingView, App & amp; Email Accounts TradingView Integration Do more with TradingView + Shift Live quotes, stock charts and expert trading ideas. TradingView is a social network for traders and investors on Stock, Futures and Forex markets! Download Shift Now Available for Mac and Windows

Bitfinex asks Ontario-based customers to close their accounts .

You Can Buy Bitcoin on Venmo Now. Should You?

https://blog.switchere.com/wp-content/uploads/2020/04/07\_future\_of\_crypto.jpg|||What Is the Future of Cryptocurrency: Events of the Year ...|||1920 x 1080

How to Trade Crypto Futures Contracts. Sign up to FTX Exchange (5% off fees) Create your account (only need email address and password). Deposit any fiat currency or crypto into your FTX account. Select the amount of leverage you would like to use (max 101x). Select whether you would like to go long .

Majic & amp; CGCX Announces Q& A Session for July 28th, 2021.

Answer (1 of 5): Yes, you can use a Coinbase card debit card linked to your Coinbase balance, to withdraw cash from an ATM. The Coinbase Card is a VISA card and can be used everywhere VISA is accepted.

https://www.livestreamtrading.com/wp-content/uploads/2019/12/crypto.jpg|||Should I Trade Cryptocurrency or Stocks? | LiveStream Trading|||1216 x 802

Coinbase Card - Full Review

The spending limit for Coinbase Card US is \$2,500 per day, and the max ATM withdrawal limit is \$1,000 per day Why is the pending amount larger than my transaction? Some merchantslike gas stations and car rentalswill authorize a larger amount initially, but once the transaction settles for the correct amount, Coinbase will return the excess funds to your spending wallet at the prevailing market price.

https://crypto101podcast.com/wp-content/uploads/2019/08/27176f28-964b-35ee-a545-ea3443bca069.jpg|||Blo g Crypto 101|||2592 x 1936

INVEST IN BGBF-I FUND WITH CGCX. Introducing BGBF-I Fund. South East Asias First Insured BTC Fund. BGBF-I is a regulated and insured Bitcoin denominated fund, adding an extra layer of safety and security for its investors.

https://sovereignamerican.us/wp-content/uploads/2020/06/bitfinex-dismisses-tethers-bitcoin-price-manipulatio n-lawsuit-baseless-conspiracy-theory.png|||Bitfinex Dismisses Tethers Bitcoin Price Manipulation ...|||1775 x 1082

https://s3.amazonaws.com/tradingview/3/3AANkYCn.png|||Bitfinex Us Citizens Ethereum Network Difficulty

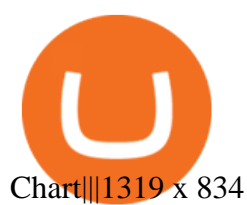

https://globaltradingsoftware.com/wp-content/uploads/2021/05/crypto-scalping-2048x1151.png|||Crypto Scalping Strategy - ADAUSDT Cryptocurrency Tutorial ...|||2048 x 1151

https://docspw.cdnedge.bluemix.net/textures/pic/payment-system/bank-transfer/bt-estonia/bt\_estonia\_preset.p ng|||Payment Method - Bank Transfer Estonia|||1064 x 848

https://infolific.com/images/investing/cryptocurrencies-with-charts.jpg|||Why You Should Consider Trading in Cryptocurrency | Infolific|||1600 x 1600

https://help.ftx.com/hc/article\_attachments/360059025112/walletfiat.png|||Ftx E Para Aktarma|||1843 x 787 How to Download and Install TradingView for PC or MAC: Open the emulator software from the start menu or desktop shortcut in your PC. Compatible with iPhone, iPad and iPod touch. Send instant messages to discuss ideas privately. Select one of many drawing tools & amp; technical indicators (Gann, Elliott Waves, MAs etc.).

https://tradeciety.com/wp-content/uploads/2019/10/Trend-Rider-1024x776.png|||Trend Rider Indicator -Tradeciety Online Trading|||1024 x 776

Limits and account levels Coinbase Help

https://anyswap-faq.readthedocs.io/en/latest/\_images/Anyswap\_BSC\_Prompted\_Settings.jpg||How To Setup and Use Anyswap Anyswap 1.0.0 documentation|||2560 x 1305

*(end of excerpt)*